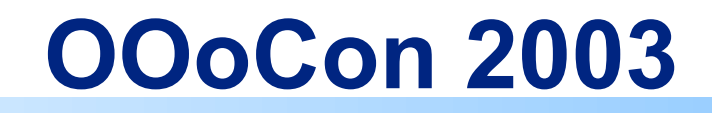

#### **Save as XDiML (DissertationMarkupLanguage), Writing and Converting digital Theses and Dissertations using OpenOffice.org by**

### **Sabine Henneberger and Matthias Schulz edoc@cms.hu-berlin.de**

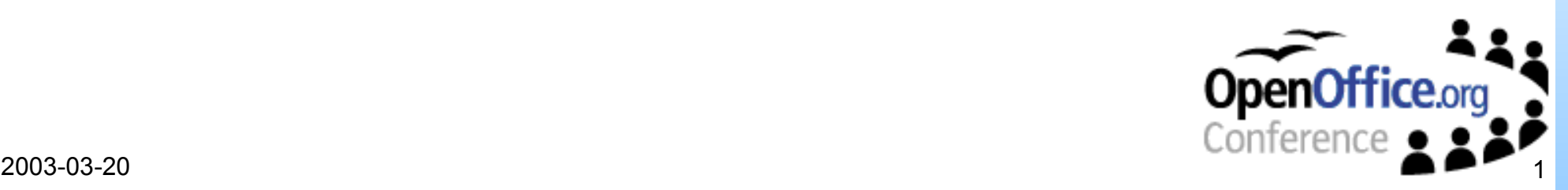

![](_page_1_Picture_0.jpeg)

• About the Speakers

#### Part 1.

- Aspects of Electronic Publishing
- What is XDiML?

### • Part 2.

- Converting and Saving to XDiml-Format
	- Converting from Word-X
	- **The "Save as Xdiml"-Filter**
- Writing your Theses in OpenOffice.org
	- **The "Dissertation"-Menu**
- Part 3.
	- Demonstration
- Conclusions
- Links

![](_page_1_Picture_15.jpeg)

# **About the Speakers**

- Sabine Henneberger and Matthias Schulz
	- are staff members of the Electronic Publishing Group of the Computer and Mediaservice at Humboldt University (Berlin)
- Sabine Henneberger since 2002 and Matthias Schulz since 1997
- She developed the main parts of OpenOffice support for XDiML
- Jakob Voss and Matthias Schulz developed the XdiML DTD (XML-Version of DiML DTD)

![](_page_2_Picture_6.jpeg)

# **Expectations to Electronic Publishing**

#### • View of authors

• create and edit; publishing / dissemination, intellectual property rights / authenticity / integrity, question of time,...

#### View of users

• availability, retrieval capabilities, authenticity, ...

#### • View of libraries

• acquisition, exploitation, cataloguing, long term archiving, authenticity, ...

#### • View of computing centers

• availability, bandwidth of computer network, retrieval, long term archiving, searching machines, storage capacity,...

#### • View of publishers

technological process, quality control, dissemination, marketing, …

![](_page_3_Picture_11.jpeg)

# **Changes in Publishing Workflows**

- The main points of the publishing workflow
	- Creation
	- Archiving
	- Retrieval
	- And **Problems**

![](_page_4_Picture_6.jpeg)

# **Creating an Electronic Document**

#### • Demands of the authors

- Modern text processor
- Supporting tools for multimedia applications
- Guarantee of integrity and authenticity of my document
- Long term archiving
- Short publication times
- Worldwide availability
- Requirements to the authors
	- Do not use proprietary systems or file formats
	- Use standards or at least common rules
	- In order to support the retrieval create a structured text
	- Do not use your own system of citation

![](_page_5_Picture_13.jpeg)

# **Wordprocessors and DTP**

![](_page_6_Picture_80.jpeg)

• 727 dissertation and doctor theses (1997-2003) available at Humboldt University

![](_page_7_Picture_0.jpeg)

- Long term preservation for 10 ... years
- Using standardized document formats ISO8879
- Easy reconversion or transformation into new presentation or print formats
- Including of multimedia objects

![](_page_7_Picture_5.jpeg)

![](_page_8_Picture_0.jpeg)

- Using document structure and semantic tags
- Detailed search
- Automated cataloging
- Information extraction (e.g. citation index)
- Value of highly structured information

![](_page_8_Picture_6.jpeg)

# **What is XDiML?**

- XDiML (DissertationMarkupLanguage in XML)
- First DTD, the DiML.dtd in SGML out of the ETD-ML.dtd of Virginia Tech in 1997
- ETD-ML was developed from Yuri Rubinsky(SGML Pioneer) and Neil Kipp
- The DTD has a document structure like books. Root Element: etd, Childs: front, body, back and then chapter...
- The structure of DTD is modulbased like TEI-DTD
	- Moduls for MathML and other special DTDs
	- And for the main parts of the DTD (chapter...)

![](_page_9_Picture_8.jpeg)

## **View into XDiML**

![](_page_10_Figure_1.jpeg)

![](_page_10_Picture_2.jpeg)

#### From Word 2000 to XDiML

![](_page_11_Figure_2.jpeg)

![](_page_11_Picture_3.jpeg)

#### **1st approach:**

![](_page_12_Figure_2.jpeg)

![](_page_12_Picture_3.jpeg)

#### **Stucture of name\_ooo.xml (Overview)**

<?xml version="1.0" encoding="UTF-8"?>

<!DOCTYPE office:document-content PUBLIC "-//OpenOffice.org//DTD OfficeDocument 1.0//EN" "C:\Office DTD\office.dtd"> <office:document-content xmlns:office="http://openoffice.org/2000/office" xmlns:style="http://openoffice.org/2000/style" ...> <office:automatic-styles>...... </office:automatic-styles>

<office:body>....... </office:body>

</office:document-content>

![](_page_13_Picture_6.jpeg)

...

![](_page_14_Picture_0.jpeg)

#### **Problems to solve: (A) Assigning the tags**

Structure of content.xml

<office:body>

<text:p text:style-name="P1">Analyses of Dairy Cattle Breeding Practices<text:line-break/>in Selected Areas of Ethiopia</text:p> <text:p text:style-name="P2"/>

<text:p text:style-name="P2"/>

<text:p text:style-name="Dokumenttyp">Dissertation</text:p>

```
<text:p text:style-name="P3"/>
```
<text:p text:style-name="Erlangung">zur Erlangung des akademischen Grades doctor rerum agriculturarum<text:line-break/>(Dr. rer. agr.)</text:p> <text:p text:style-name="P4"/>

<text:p text:style-name="Fakultät">eingerichtet an der Landwirtschaft-Gärtenerischen Fakultät<text:line-break/>der Humboldt-Universität zu Berlin</text:p> <text:p text:style-name="P4"/>

![](_page_14_Picture_10.jpeg)

#### **Problems to solve (A)**

<office:automatic-styles>

<style:style style:family="paragraph" style:name="P1" style:parent-style-name ="Titel"> <style:properties fo:margin-left="0cm" fo:margin-right="0.635cm" fo:text-indent="0cm" style:auto-text-indent="false"/> </style:style>

![](_page_15_Picture_4.jpeg)

![](_page_16_Picture_0.jpeg)

#### **Problems to solve: (T) Transforming the structure**

#### Chapters and subchapters as an example

![](_page_16_Figure_3.jpeg)

![](_page_17_Figure_0.jpeg)

![](_page_17_Picture_1.jpeg)

#### **Problems of processing**

![](_page_18_Figure_2.jpeg)

![](_page_18_Picture_3.jpeg)

#### **2nd approach**

![](_page_19_Figure_2.jpeg)

![](_page_19_Picture_3.jpeg)

#### **2 nd approach problems**

**Filter xdiml.jar:**

- Error.html inside of name stl.xml
- Process pictures directly?
- In case of OLE no output
- Performance (time) not satisfying
- Large documents?
- Working with OO.org 1?

#### **Stylesheet ooo2xdiml.xsl:**

- Time (tables), document with number of table-cells>3000 had to be separated in 2 parts
- Document with 2400 table cells 17 min

![](_page_20_Picture_12.jpeg)

# **Write and Save your Theses**

- What does the student or doctoral student need for writing?
- Template for dissertation
- Manual, support and lesson concept for OpenOffice.org
- Web Page

![](_page_21_Picture_5.jpeg)

![](_page_21_Picture_95.jpeg)

![](_page_21_Picture_7.jpeg)

# **The Template "Dissertation"**

- Main aspects are:
	- "Formatting" the specific content (Document type)
	- Semantic markup
	- Excact and better transformation to XdiML Format
- Second aspect (student's aspect)
	- Help the authors to format the dissertation!

![](_page_22_Picture_7.jpeg)

## **Part 3: Live Demonstration**

![](_page_23_Picture_1.jpeg)

![](_page_23_Picture_2.jpeg)

## **Conclusions**

- For special document types we need filters and templates for OpenOffice.org.
- The user needs help: tools (menu), lessons, manuals and support.
- The conversion is not an one way process. It is a very complex process with different tools or even a process with different parts and file formats.

![](_page_24_Picture_4.jpeg)

![](_page_25_Picture_0.jpeg)

- For Information: http://edoc.hu-berlin.de
- Mail: shenneberger@cms.hu-berlin.de matthias.schulz.1@cms.hu-berlin.de

![](_page_25_Picture_3.jpeg)